## $S7-200-Smart$

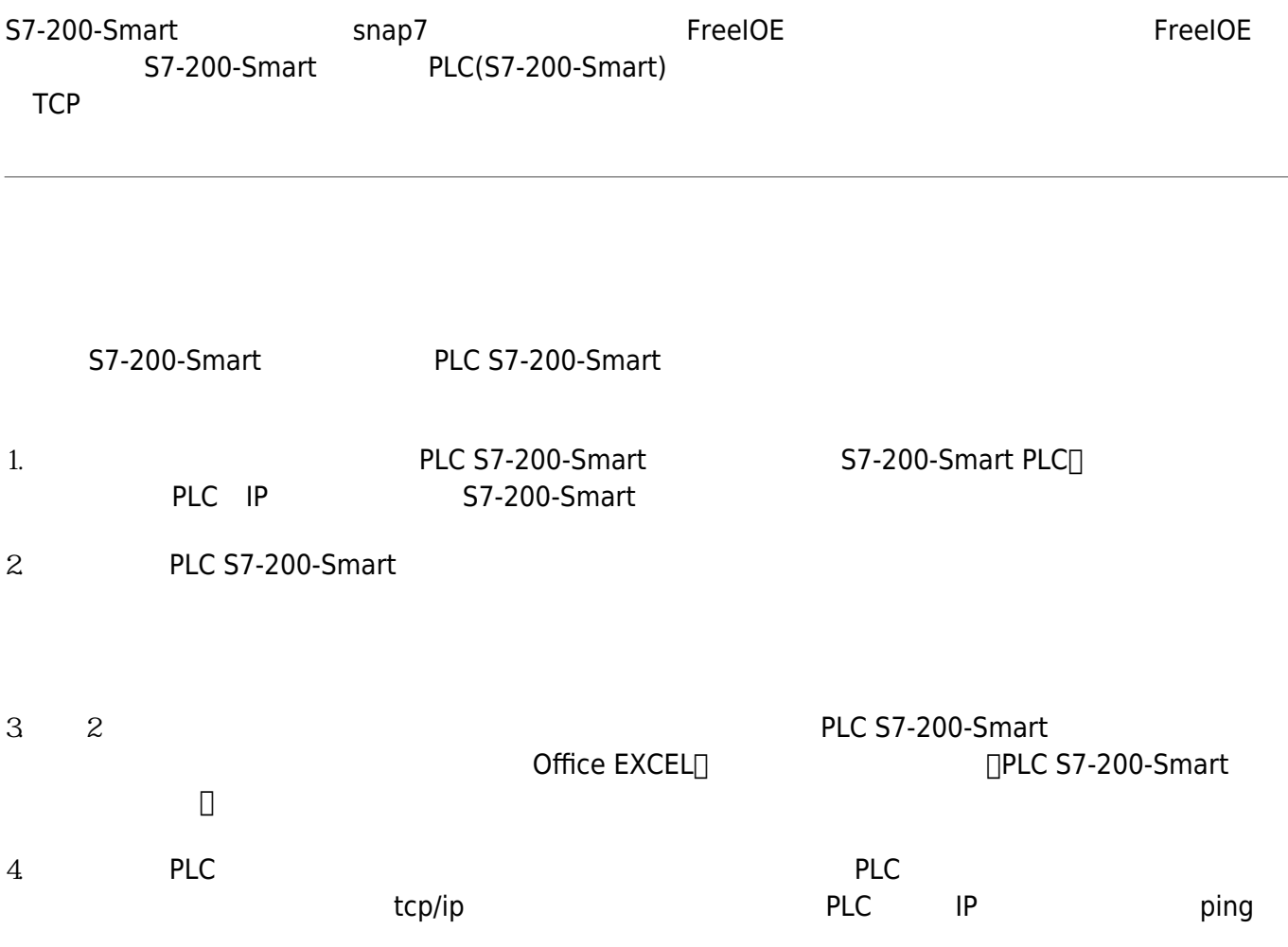

## S7-200-Smart

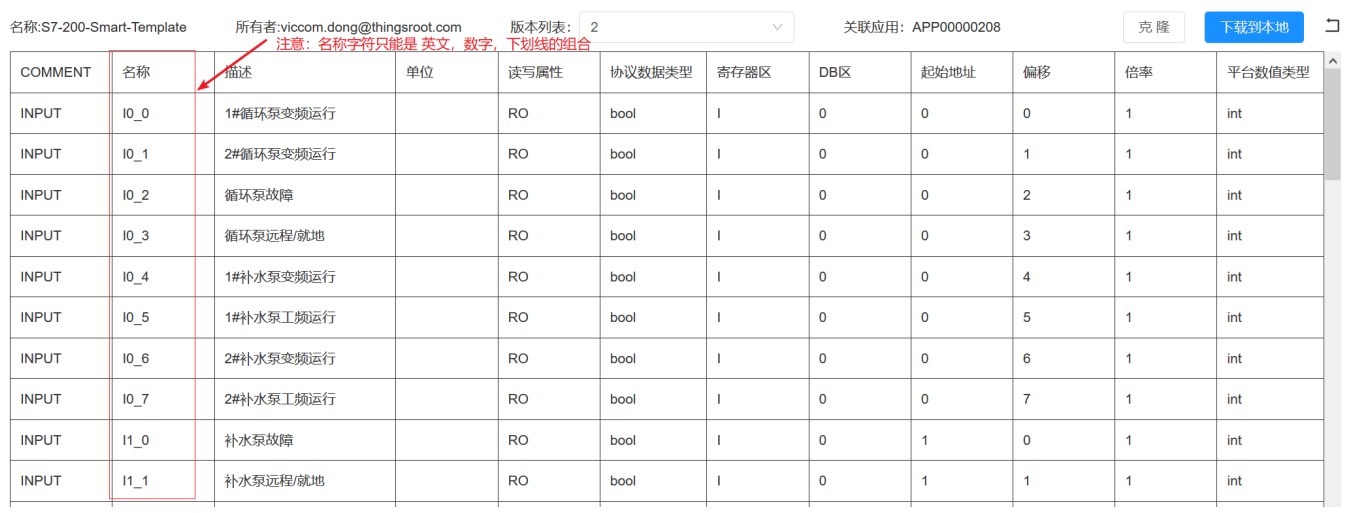

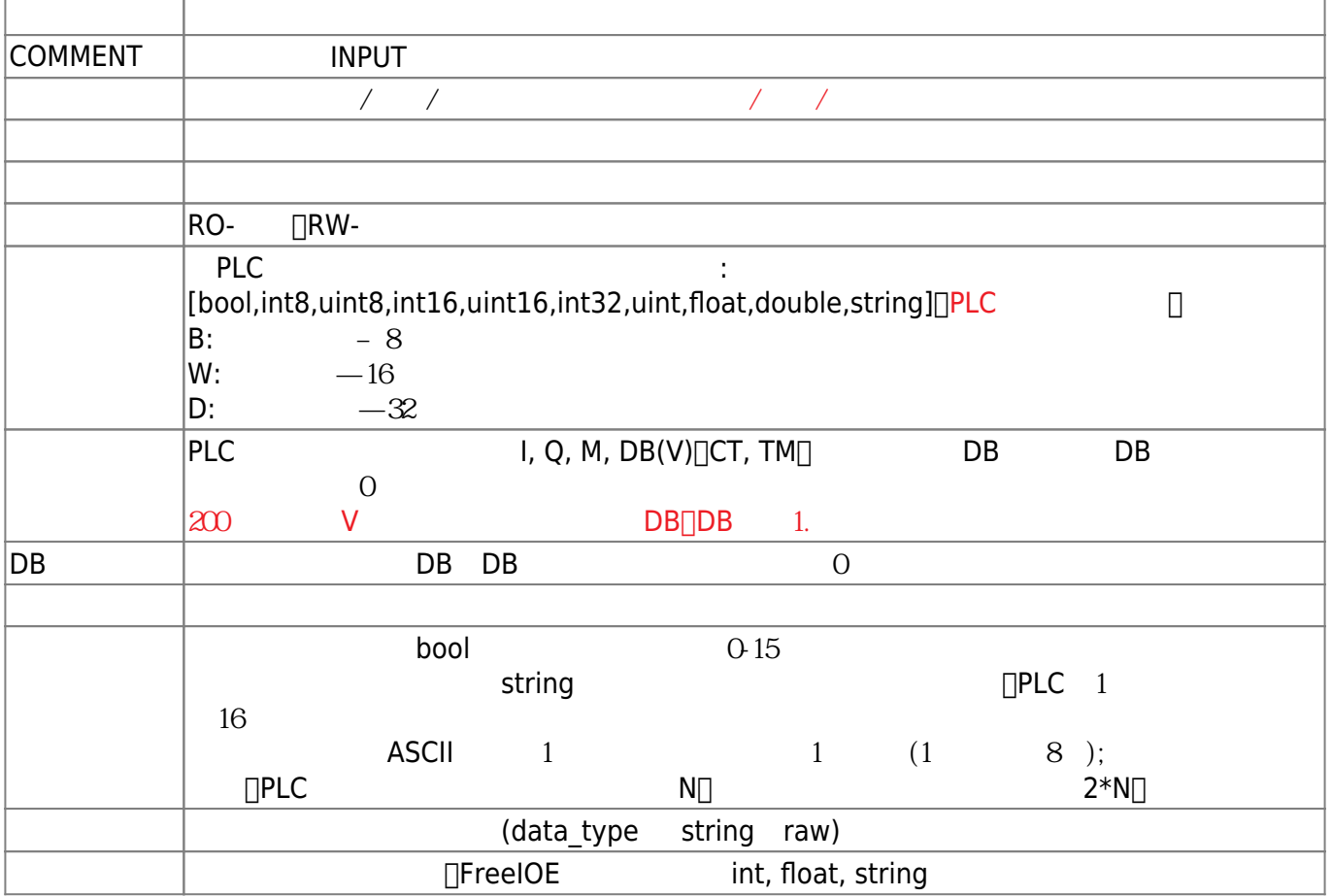

 $\Box$ 

## 安装 S7-200-Smart 到 2-30002-001824-00055

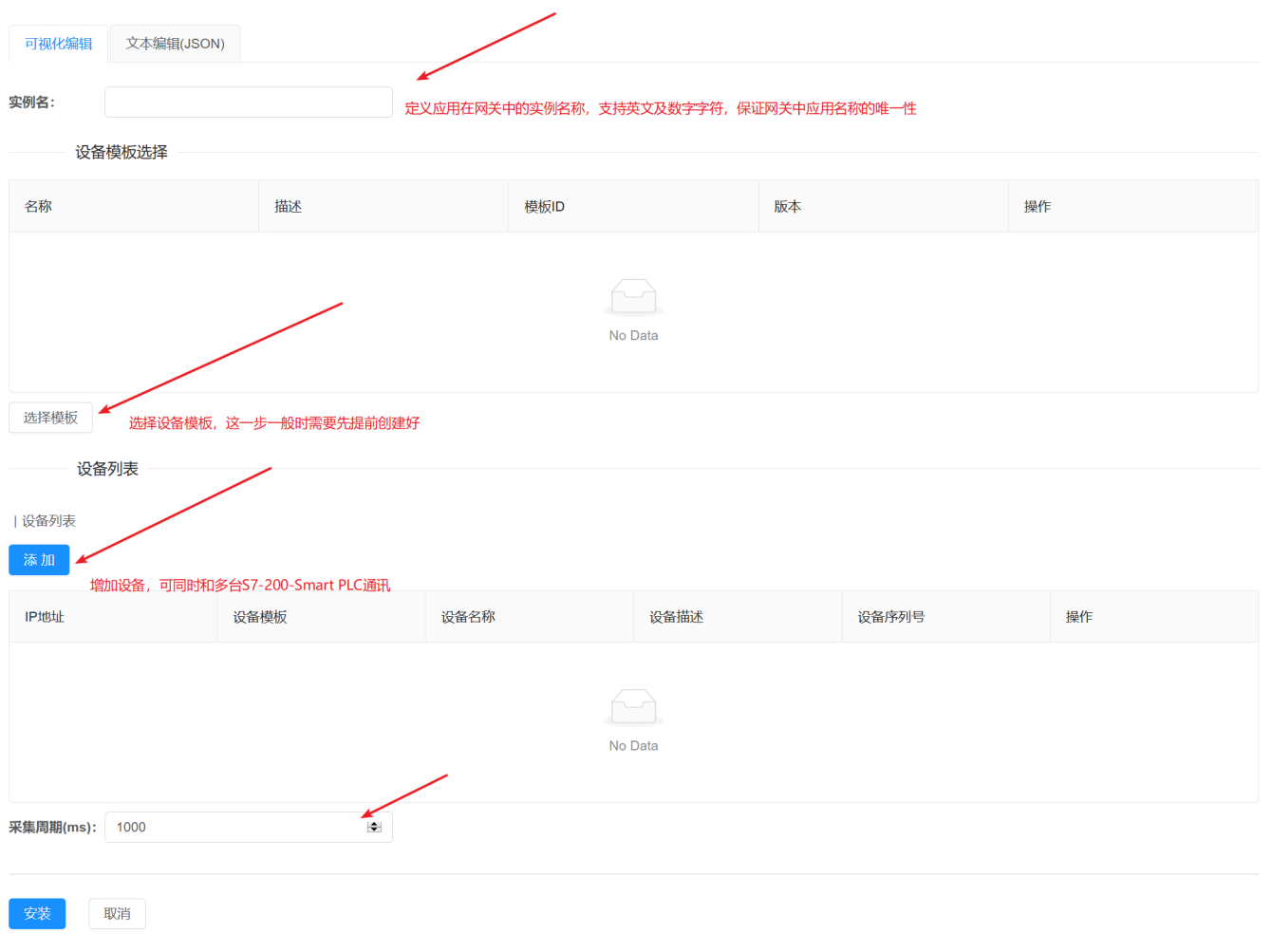

## From: <https://freeioe.org/> - **FreeIOE**

Permanent link: **<https://freeioe.org/apps/app00000208>**

Last update: **2022/07/12 11:29**